### Wstęp do programowania Jak pisać poprawne programy. Kilka ładnych rozwiązań.

Paweł Daniluk

Wydział Fizyki

Jesień 2013

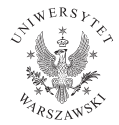

4日)

<span id="page-0-0"></span> $2990$ 

## Poważne decyzje

### Problem

Przed przystąpieniem do pracy problem musi być dokładnie określony. Specyfikuje się rodzaj danych wejściowych, oczekiwany wynik oraz dodatkowe wymagania i ograniczenia.

#### Algorytm

Musi być dostosowany do wymagań.

### Struktury danych

Często reprezentacja danych jest determinowana przez wybrany algorytm, ale nie zawsze.

Bez określenia w/w nie należy przystępować do programowania.

つくい

## Cykl rozwoju oprogramowania

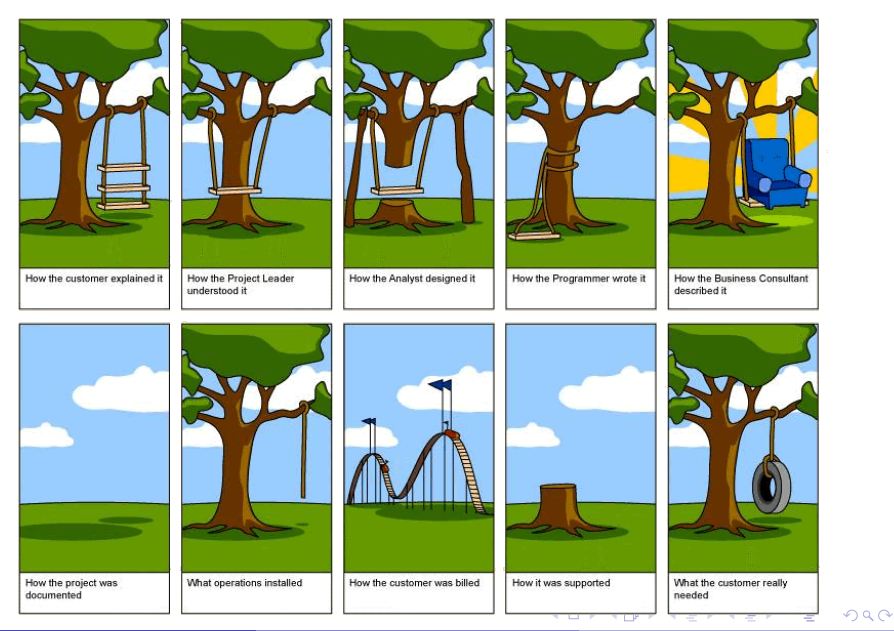

P. Daniluk(Wydział Fizyki) [WP w. IX](#page-0-0) Jesień 2013 3 / 33

# Cykl rozwoju oprogramowania

- **O** Określenie wymagań
- **2** Projektowanie
- **3** Implementacja
- **4** Testy
- **6** Konserwacja

W praktyce wielokrotnie wraca się do faz poprzedzających i wprowadza korekty problemów ujawniających się podczas implementacji lub testów.

つくい

### Przykra rzeczywistość

Praktycznie nie zdarza się, żeby program zadziałał poprawnie przy pierwszym uruchomieniu.

4 0 8 4

 $2Q$ 

Praktycznie nie zdarza się, żeby program zadziałał poprawnie przy pierwszym uruchomieniu.

Jak pisać możliwie poprawne programy? Jak szukać błędów?

4日)

 $\Omega$ 

Jak pisać możliwie poprawne programy?

### Metoda małych kroków

- <sup>1</sup> Zacznij od małego programu, który robi coś widocznego.
- <sup>2</sup> Dodawaj po kilka linii kodu i za każdym razem sprawdzaj, jak działa.
- **3** Rób tak, aż skończysz.

#### **Testy**

Warto od razu obmyślać sposób testowania poszczególnych komponentów.

Każda zmiana jest przetestowana i poprawna. Łatwo lokalizować błędy.

W dobrze zaprojektowanym programie komponenty są możliwie niezależne.

**←ロ ▶ → 何 ▶** 

 $\Omega$ 

### Modularyzacja

Jeżeli widzisz kawałek kodu, który robi coś spójnego i (być może) powtarzalnego, zrób z niego funkcję.

Wielokrotne występowanie podobnych fragmentów kodu powinno budzić zaniepokojenie.

### Uogólnianie

- **O** dodanie parametrów
- <sup>2</sup> instrukcją warunkowa służąca do wyboru właściwej ścieżki
- **3** funkcje pomocnicze

つのへ

# Przykład – parametry

### Przed

```
def inc by two ( l ):
    return [i+2 for i in ]
```

```
def inc by three ( l ) :
     return [i+3 for i in | \cdot |
```
Po

```
def inc by number ( l , n ):
    return [i+n for i in ]
```
def inc by two  $( l )$  : return inc by number  $( l , 2 )$ 

```
def inc by three ( l ):
    return inc by number ( l , 3 )
```
# Przykład – instrukcja warunkowa

### Przed  $#$  fragment  $A$ . . . #  $B1()$  $#$  fragment  $C$ . . . #  $#$  fragment  $A$ . . . #  $B2()$  $#$  fragment  $C$ . . . #

### Po def  $f(v)$ :  $#$  fragment  $A$ . . . # if  $v = = 1$ :  $B1()$ elif  $v==2$ :  $B2()$  $#$  fragment  $C$ . . . # f ( 1 ) f ( 2 )

イロト イ母ト イミト イミト

 $\equiv$   $\circ$   $\circ$ 

# Przykład – funkcje pomocnicze

### Przed  $#$  fragment  $A$ . . . #  $B1()$  $#$  fragment  $C$ . . . #  $#$  fragment  $A$ . . . #  $B2()$  $#$  fragment  $C$ . . . #

### Po  $def A()$ :  $#$  fragment  $A$ . . . # def  $C()$ :  $#$  fragment  $C$ . . . #  $A()$  $B1()$  $C()$  $A()$ B2 ( )  $C()$

K ロ ▶ (K 伊 ) (K ヨ ) (モ )

 $\equiv$   $\Omega$ 

W początkowej fazie można stosować rozwiązania uproszczone np. mniej wydajne.

### Przykłady

- wyszukiwanie liniowe zamiast binarnego
- metoda "brute-force"
- pomijanie obsługi sytuacji nietypowych (np. błędów w danych wejściowych)

4日)

 $\Omega$ 

# Częste błędy

### Zbyt duże przyrosty

Duże kawałki nowego kodu są trudne do poprawiania.

#### Upór

Nie należy przywiązywać się do błędnego kodu.

#### Błądzenie losowe

Wprowadzanie losowych zmian donikąd nie prowadzi.

Uleganie komunikatom kompilatora/interpretera

Komunikaty o błędach mogą wprowadzać w błąd.

4 0 8

つくい

## Projektowanie – dwie strategie

### Top-down

Problem jest rozbijany na podproblemy, które można rozwiązać niezależnie. Podproblemy są dalej sukcesywnie dzielone do poziomu łatwo implementowalnych funkcji.

#### Bottom-up

Najpierw definiowane są podstawowe elementy, następnie składane są z nich coraz większe komponenty.

## Projektowanie – dwie strategie c.d.

### Top-down

- Brakujące elementy całości trzeba tymczasowo uzupełnić przed uruchomieniem.
- W naturalny sposób przechodzi od ogólnego zarysu do szczegółowych rozwiązań.
- Wymaga kompletnego projektu.
- Ułatwia delegowanie zadań i programowanie zespołowe.
- Pozwala poprawnie zaprojektować system od podstaw.

#### Bottom-up

- Szybko uzyskuje się fragmenty, które można testować.
- Trzeba z góry przewidzieć jakie komponenty są niezbędne.
- Można rozpocząć kodowanie bez ostatecznej koncepcji.
- Zwiększa prawdopodobieństwo, że bloki funkcjonalne będą uniwersalne.
- Pozwala rozwijać istniejący program.

**K ロ ト K 何 ト K ヨ ト K** 

つくい

### Wypisywanie

### Warto od razu przygotowywać funkcje służące do wypisywania danych.

4 0 8

 $2Q$ 

## Błędy składniowe

### Typowe błędy

- SyntaxError: invalid syntax np.:
	- brak dwukropka po instrukcji if, albo while
	- próba użycia słowa kluczowego jako nazwy zmiennej
- IndentationError: expected an indented block
- IndentationError: unexpected indent
- NameError: global name '—' is not defined np:
	- użycie zmiennej bez inicjalizacji
	- literówka (np. "imput" zamiast "input"
- TypeError: Can't convert 'int' object to str implicitly

4日)

 $\Omega$ 

# Błędy wykonania

### Śledzenie przebiegu wykonania

print doskonale się do tego nadaje.

#### Program się zawiesza

Nieskończona pętla lub rekurencja. Należy zlokalizować problematyczną pętlę i sprawdzić co się dzieje z warunkiem.

```
while x > 0 and y < 0: \{
    // do something to x// do something to y
    print ''x: ", x, "y: ", y
    print "condition:", (x > 0 and y < 0)
```
 $200$ 

キロメ イ伊 メイヨメ イヨメ ニヨー

# Błędy wykonania – wyjątki

Błędy arytmetyczne

OverflowError przepełnienie – obliczona wartość jest zbyt duża

ZeroDivisionError dzielenie przez zero

FloatingPointError błąd operacji zmiennoprzecinkowej

Brak elementu IndexError w liście KeyError w słowniku

NameError zmienna/funkcja nie istnieje

AttributeError atrybut nie istnieje

TypeError błąd typu (np. liczba w zamiast napisu)

KeyboardInterrupt naciśnięto Ctrl+C

Błędy wykonania – kiedy wszystko zawodzi

Zmniejsz rozmiar danych.

Usuń nieistotne fragmenty kodu. Znajdź minimalną wersję, która zawiera błąd.

Jeżeli zmiana, która nie powinna mieć efektu, zmienia działanie programu, należy zwrócić na to uwagę.

つのへ

Błędy logiczne – program działa, ale źle

Należy zrozumieć, co program naprawdę robi.

- Czy program ewidentnie powinien coś robić, ale nie robi?
- Czy robi coś czego nie powinien?
- Czy jakiś kawałek kodu daje niespodziewany rezultat?

### Częste błędy

- Dzielenie liczb całkowitych daje całkowity wynik.
- Operacje na liczbach zmiennoprzecinkowych nie są dokładne.
- Operator przypisania (=) zamiast (==).

## Kiedy wszystko zawodzi

Komputery emitują fale zaburzające pracę mózgu, które powodują:

- **o** frustrację i gniew
- przesądność ("komputer mnie nienawidzi") i myślenie magiczne ("program działa wyłącznie, gdy trzymam się za lewe ucho")
- pesymizm ("ten program jest beznadziejny")

### Metoda gumowej kaczki

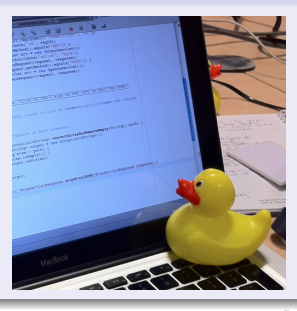

# Stacje benzynowe

#### Problem

Na zamkniętym torze znajduje się N stacji benzynowych. W ich zbiornikach jest w sumie dokładnie tyle paliwa, ile potrzeba do przejechania całego toru. Należy wskazać stację (o ile istnieje), od której można zacząć jazdę z pustym bakiem tak, aby tankując całe paliwo na odwiedzanych stacjach można było przejechać dookoła toru. Zakładamy, że samochód ma nieograniczenie duży zbiornik.

#### Dane wejściowe

- **·** liczba stacji
- odległości pomiędzy stacjami (położenie stacji na torze)
- **·** ilość paliwa na stacjach

**◆ ロ ▶ → 伊** 

 $\Omega$ 

## Stacje benzynowe c.d.

#### Metoda

Jeżeli istnieje stacja i, z której startując z pustym bakiem można dojechać do następnej stacji  $(i + 1)$ , to rozwiązania zadania dla układu, w którym paliwo z  $i + 1$  jest w i, jest rozwiązaniem dla problemu wyjściowego.

4 0 8 4

 $\Omega$ 

## Stacie benzynowe c.d.

#### Metoda

Jeżeli istnieje stacja i, z której startując z pustym bakiem można dojechać do następnej stacji  $(i + 1)$ , to rozwiązania zadania dla układu, w którym paliwo z  $i + 1$  jest w i, jest rozwiązaniem dla problemu wyjściowego.

### Algorytm

- Znaleźć odpowiednią parę kolejnych stacji
- **2** Przelać paliwo
- <sup>3</sup> Tak postępować, aż całe paliwo będzie na jednej stacji.

4 0 8

## Stacje benzynowe c.d.

#### Metoda

Jeżeli istnieje stacja i, z której startując z pustym bakiem można dojechać do następnej stacji  $(i + 1)$ , to rozwiązania zadania dla układu, w którym paliwo z  $i + 1$  jest w i, jest rozwiązaniem dla problemu wyjściowego.

### Algorytm

- Znaleźć odpowiednią parę kolejnych stacji
- **2** Przelać paliwo
- <sup>3</sup> Tak postępować, aż całe paliwo będzie na jednej stacji.

Nie wiadomo, które stacje wybierać, ani jak je znajdować.

◆ ロ ▶ → 伊

## Stacje benzynowe c.d.

Reprezencacja danych n liczba stacji dist lista zawierająca odległości

fuel lista zawierająca ilość paliwa

4日)

 $QQ$ 

Rozwiązanie chaotyczne

```
n=5dist = [23, 45, 13, 33, 30]fuel = [30, 23, 45, 13, 33]c n t=n
while cnt > 1:
    for i in range(n):
         if fuel[i]>0:
             d=dist[i]pos = (i + 1)\%n #next(i)
             while fuel [pos]==0: # next nonempty (i)
                 d+ = dist[pos]pos=(pos+1)\%n \#next(i)if fuel[i] \geq d:
                 fuel[i]+=fuel[pos]fuel [pos]=0cnt ==1print dist
print fuel
                                           イロト イ押 トイヨ トイヨ トーヨー わなべ
  P. Daniluk(Wydział Fizyki) WP w. IX Jesień 2013 25 / 33
```
### DRY - Don't Repeat Yourself

```
def next(i):
    return (i+1)\%n
while cnt > 1:
    for i in range(n):
        if fuel [i] > 0: # fix station (i)
             d=dist[i]pos = next(i)while fuel [pos] == 0: # next nonempty (i)d+ = dist[pos]pos=next(pos)if fuel[i] \geq d:
                 fuel[i]+=fuel[pos]fuel [pos]=0cnt=1
```
 $200$ 

医尿道 医尿道的 医鼻

4 0 8

### Modularyzacja

```
def next(i):
    return (i+1)\%n
def next nonempty (i) :
    d=d ist [i]pos = next(i)while fuel [pos] == 0:
        d+ =dist [pos]pos = next (pos)return (pos, d)def pump(to, fr):fuel [to] += fuel [fr]fuel f r l=0while cnt > 1:
    for i in range(n):
         if fuel [i] > 0:
             pos, d = next nonempty ( i )if fuel[i] > = d:
                  pump(i, pos)cnt-1
```
 $\eta$ a

医毛囊 医毛囊 医二氯

**◆ ロ ▶ → 伊** 

```
def next unreachable (i):
    d=dist[i]f=fuel [i]pos = next(i)while f \geq -d and pos != i:
         d+ = d ist [pos]f+=fu e | pos |pos = next (pos)return pos
while cnt > 1:
    for i in range(n):
         if fuel [i] > 0:
              pos = next unreachable (i)
              j =n e xt (i)while j! = pos:pump(i, i)cnt ==1j=n e\timest(j)
```
Zamiast szukać niepustej stacji można szukać pierwszej, do której nie można dojechać.

```
while cnt > 1:
    pos = next un reachable ( i )print i, pos
    j=n e\timest(i)while j! = pos:pump(i, j)cnt ==1j=n e\times t(j)
```
Nie trzeba sprawdzać stacji już opróżnionych.

◆ ロ ▶ → 伊

医毛囊 医心脏

 $2Q$ 

```
def next unreachable (i):
    d=d ist [i]f=fu e |i|pos = next(i)cnt=0while f \geq d and pos != i:
         d+=d ist [pos]f+=fu e | pos |pump(i, pos)cnt += 1pos = next (pos)return pos, cnt
i = 0while cnt > 1:
    pos, c = next unreachable (i)
    cnt-=ci = p \circ s
```
Można przepompowywać paliwo w momencie sprawdzania, czy da się pojechać dalej.

P. Daniluk(Wydział Fizyki) [WP w. IX](#page-0-0) Jesień 2013 30 / 33

э

 $QQ$ 

イロメ イ伊メ イヨメ イヨメ

```
n sta=range (1,5) + [0]def next(i): return nsta[i]
def next unreachable (i):
    pos = next(i)c n t = 0while fuel [i] > = dist[i] and pos != i:
         pump(i, pos)cnt += 1pos = next (pos)return pos, cnt
def pump(to, fr):dist[tol+=dist[fr]fuel [to] += fuel [fr]nsta [to]=nsta [fr]fuel f r l=0i = 0while cnt > 1:
    pos, c = next unreachable (i)
    cnt=cci=po s
```
イロト イ押 トイヨ トイヨ トーヨー わなべ

### Ostateczny program

```
n sta=range (1,5) + [0]cn t=ndef next(i): return nsta[i]
def pump(to, fr):dist [to] += dist [fr]fuel [to] += fuel [fr]n sta [to] = nsta [fr]fuel [ fr ] = 0i = 0while cnt > 1:
    pos=next(i)
    if fuel [i] > = dist[i]:
         pump(i, pos)cnt ==1pos = next (pos)
```
イロト イ押 トイヨ トイヨ トーヨー わなべ

### Strona wykładu

### http://bioexploratorium.pl/wiki/Wstęp\_do\_programowania\_-  $-2013z$

4 0 8 4

<span id="page-35-0"></span> $QQ$